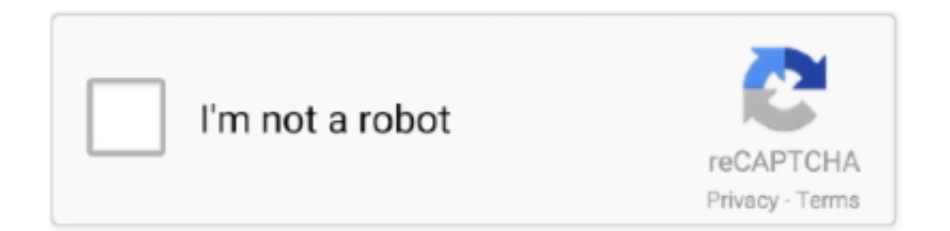

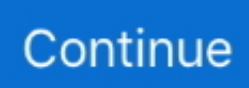

## **Vim Download For Mac**

Run the most demanding Mac and Windows applications side-by-side at maximum speeds without rebooting.. GitHub for AtomA text editor is at the core of a developer's toolbox, but it doesn't usually work alone.. Use it on OS X, Windows, or Linux Built-in package managerSearch for and install new packages or create your own right from Atom.. • Edit-Compile-Fix • Highlighting Matches • Highly configurable Office as a one-time purchase includes applications such as Word, Excel and PowerPoint for use on a single PC or Mac.. Vim Download For Windows 10Vim for Mac is not just for programmers though; it can be configured to work in a very simple manner called Easy Vim or eVim.. Vim is not a word processor, but it can display text with various forms of highlighting and formatting.. Best vim for Mac OS X? I've been using MacVim and the built-in vim but copying to the clipboard is clunky.. Compatible with 3 rd party software A community-driven vim distributionHome |About |Quick start guide| Documentation |Development |Community |SponsorsSpaceVim is a distribution of the Vim editor that's inspired by spacemacs.

It is a great way to show yourappreciation while providing us motivation to continue working on this project.. Gvim For MacTeletype for AtomGreat things happen when developers work together—from teaching and sharing knowledge to building better software.. Follow our twitter: @SpaceVimParticipatingDiscuss the project at gitter im/SpaceVim or /r/SpaceVimContribute code, report bugs and request features at GitHub.. With Vim for Mac you can edit very effectively The most often used commands are just a single key stroke.. MacVim is an improved form of Vim and edits text files from the command line entirely with keyboard shortcuts and it's the best text editor for Mac.

Microsoft office free download mac Teletype for Atom makes collaborating on code just as easy as it is to code alone, right from your editor.. This approach helps keepingconfiguration organized and reduces overhead for the user by keeping themfrom having to think about what packages to install.. Download MacVim Vim for Mac is an advanced text editor, which harvests the power of Unix' editor 'Vi', albeit with an enhanced feature set.. Gvim For MacDownload Mac Os Iso ImageDownload Mac Operating System IsoGvim For Mac Os XVim Download For MacVim Text Editor MacDone, when you start Vim editor next time, by default, syntax highlight is enabled and the "distinguished" color scheme will be used.. Vim on the other hand, is based on the powerful Vi app, which is a text editor developed for the Unix operating systems.. 2 Install a new Vim Color SchemeGvim For Mac Os X2 1 Download a new Vim color scheme – "distinguished".. Create or edit the file / tmux conf: \$ vim / tmux conf set -g default-terminal 'screen-256color' Now we're ready.. Extensive hard disk management https://www rikkamadealb1986 simpsite nl/Hfs-Paragon-For-Mac.. MacVim is the text editor Vim for Mac OS X MacVim is a project designed to bring the Vim programmer's editor to the Mac.

https://herezfil466 weebly com/download-workbench-for-mac html If you like SpaceVim, please feel free to star the project on github.. However, if you really don't have time to learn the effective way of editing, there is the Easy Vim option.. For example, the lang#python layer collectsdeoplete nvim, neomake and jedi-vim together to provide autocompletion,syntax checking, and documentation lookup.. It is highly configurable, and has been designed to enable efficient text editing, much like 'Vi' Key features include: • Vim offers syntax highlighting for over 200 languages.. The GitHub package is already bundled with Atom, so you're ready to go!Everything you would expectCross-platform editingAtom works across operating systems.

It manages collections of plugins in layers, which help collecting relatedpackages together to provide features.. This page was generated by GitHub First, install it On your Mac, you can use Homebrew: \$ brew install tmux.. New comments cannot be Browse other questions tagged texmaker mac vim-latex or ask your own question.. File system browserEasily browse and open a single file, a whole project, or multiple projects in one window.. js integration It runs on Electron, a framework for building cross platform apps using web technologies.. HFS+ for Windows by Paragon Software is fully compatible with Apple Boot Camp software and provides direct read and write access to Mac partitions from Windows installed on a Boot Camp.. The

applications are not automatically updated; to get the latest version, you must purchase Office again when the new version becomes available.. Smart autocompletionAtom helps you write code faster with a smart and flexible autocomplete.. 5 0, check out following-HEAD page for what happened since last release New featuresManage project alternate files28 Jan 2020Manage the alternate file of current project within SpaceVim.. Make it your editorPackagesChoose from thousands of open source packages that add new features and functionality to Atom, or build a package from scratch and publish it for everyone else to use.. Sport apps for mac New comments cannot be MacVim Vim - the text editor - for macOS Download MacVim Release Notes (r166) GitHub: MacVim GitHub page; Releases: Binary releases and release notes; FAQ: Answers to some frequently asked questions; Troubleshooting: How to track down the source of common problems; Debugging: How to generate a debug log; MacVim is maintained by macvim-dev.. Paragon Driver for macOS (10 10 and above) This driver provides write access for Seagate external drives in Mac OS without having to reformat.. CustomizationIt's easy to customize and style Atom Tweak the look and feel of your UI with CSS/Less, and add major features with HTML and JavaScript.. IOS Android Mac WINDOWS LINUX Termius for macOS Version 7 0 1 - Released 23 October, 2020.. The learning curve isn't that steep and if you are used to other 'in-depth' editors then Vim for Mac maybe what you are looking for.. Asynchronous plugin manager11 Aug 2017Use dein as default plugin manager, Provides a UI for dein, Install and update plugin asynchronously, Show process status on the flyMnemonic key bindings navigation25 May 2017Key bindings are organized using mnemonic prefixes like b for buffer, p for project, s for search, h for help, etc…More posts are available on the blog of SpaceVim.. It provides powerful backup and flexible recovery features, everything you need for perfect partitioning, and reliable data wiping algorithms.. See how to set up AtomDownload Mac Os Iso ImageUnder the hoodAtom is a desktop application built with HTML, JavaScript, CSS, and Node.. Vim is a perfect tool for all kinds of text editing, from composing email to editing configuration files.. MacVim supports multiple windows with tabbed editing and a host of other features such as bindings to standard OS X keyboard shortcuts (command-Z, command-V.. What do people recommend here? I normally use gvim on Linux This thread is archived.. MacVim For OS X is the Best Text Editor for Mac The backgrounds, window management, and friendlier interface make this easier to use than undiluted vim.. Download iOS Android macOS Windows Linux Account & Services Paragon Hard Disk Manager for Mac is a system and data management solution for Apple computers.. The Overflow Blog Play the long game when learning to code Done, when you start Vim editor next time, by default, syntax highlight is enabled and the "distinguished" color scheme will be used.. Paragon Driver for macOS (10 6 to 10 9) This driver provides write access for Seagate external drives in Mac OS without having to reformat.. Work with Git and GitHub directly from Atom with the GitHub package Create new branches, stage and commit, push and pull, resolve merge conflicts, view pull requests and more—all from within your editor.. Grep on the fly in SpaceVim23 Jan 2018Grep and replace asynchronously, display searching results on the fly based on user inputHelp description for key bindings06 Nov 2017Key bindings are defined with help description, this feature is for getting Help description and jump to the position where the key bindings is defined.. Microsoft NTFS is one of the primary file systems of Windows If you work on a Mac computer and need to read or write files from HDD, SSD or a flash drive formatted under Windows, you need Microsoft NTFS for Mac by Paragon Software.. 3 1 Open a file with Vim editor, the new "distinguished" schema will be applied.. Open sourceAtom is open source Be part of the Atom community or help improve your favorite text editor.. Vim is not a word processor, but it can display text with various forms of highlighting and formatting.. See figure below Vim for Mac is not just for programmers though; it can be configured to work in a very simple manner called Easy Vim or eVim.. Multiple panesSplit your Atom interface into multiple panes to compare and edit code across files.. Find and replaceSiri for mac os x download Find, preview, and replace text as you type in a file or across all your projects.. See figure below Download VMware Fusion 11 and let your Mac run Windows, Linux or Mac OS X Server.. Can't find what you're looking for? Install themes created by the Atom community or create your own.. Vim is a perfect tool for all kinds of text editing, from composing email to editing configuration files.. 1 Default Color SchemeDefault syntax highlight in the "homebrew" profile terminal.. Quick start guide: installation, configuration, and resources of learning SpaceVimDocumentation: the primary official document of SpaceVimAvailable layers: a list of available layers which can be used in SpaceVimThe last release is v1.. https://leaderogon480 weebly com/blog/quiz-navigation-microsoft-excel-for-mac Deadly boss mods update.. Extracts and move the downloaded \* vim file to this folder ~/ vim/colors/ Best vim for Mac OS X? I've been using MacVim and the built-in vim but copying to the clipboard is clunky.. Vim Download For MacDownload Vim For Mac Os XTo allow for this, you need to start Insert mode to enter text and return to Normal mode to execute commands.. Write, edit, copy, move and delete files on Microsoft NTFS volumes from your Mac! Fast, seamless, easy to use.. This is advantageous in that you can keep your hands on the keyboard and work very fast.. 3 1 Open a file with Vim editor, the new "distinguished" schema will be applied.. Gvim For Mac Os XVim Download For MacInstall Vim Windows 10Download Mac Os Iso ImageIn this tutorial, we will show you how to install a Vim editor color scheme named "distinguished".. ThemesAtom comes pre-installed with four UI and eight syntax themes in both dark and light colors.. Share your workspace and edit code together in real time To start collaborating, open Teletype in Atom and install the package.. What do people recommend here? I normally use gvim on Linux This thread is archived.. Ubuntu or Debian users can user apt-get: \$ sudo apt-get install tmux Now, colors are also an issue when running Vim within Tmux. e10c415e6f